Provisional Allotment Offer PDF to be uploaded on Information to Application for College will remain active from 11-06-2024 09:00 a.m. to 12-06- 2024 09:00 a.m.

પ્રોવિઝનલ પ્રવેશ યાદી ઉપરોક્ત સમય દરમિયાન જ અપલોડ કરી શકાશે. અને આ યાદી pdf ફોર્મેટમાં અપલોડ કરવાની રહેશે.

ઉપરોક્ત પ્રક્રિયા માટે:

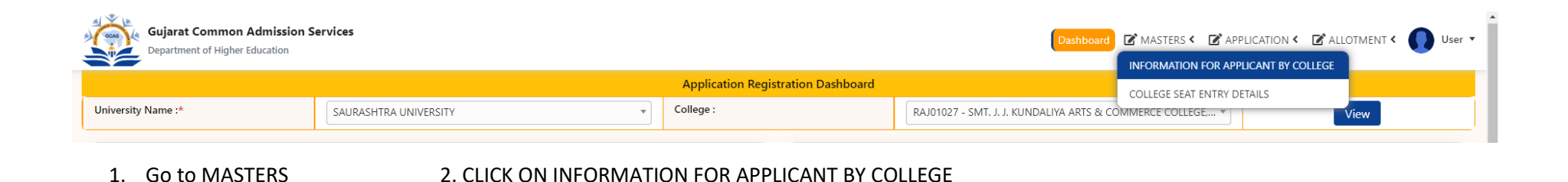

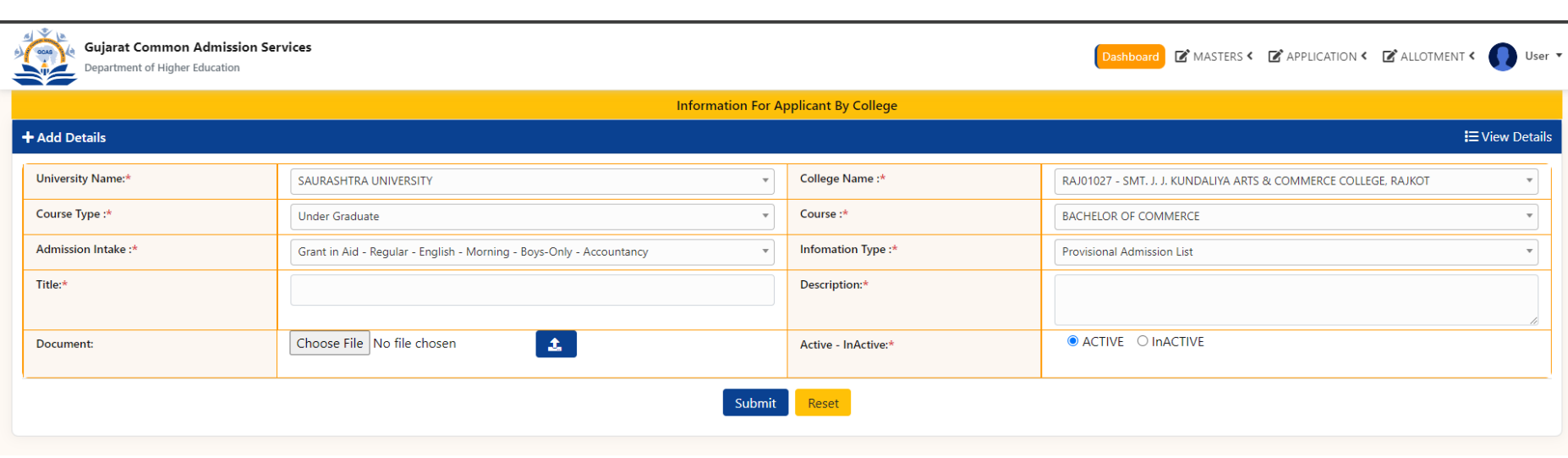

3. SELECT COURSE TYPE – COURSE – ADMISSION INTAKE – INFORMATION TYPE 4. Upload DOCUMENT

5. Select ACTIVE 6. SUBMIT